# SAUTER Universal IoT Gateway EY-GT485

#### Functionalities

- Unique gateway for many functionalities using standard REST/SOAP API's
- MQTT communication to IoT servers (SAUTER or Third Party)
- Several communication drivers KNX, BACnet, ModBus…
- Hardware (Linux based) or software (Windows service) version
- Redundancy, logical PLC, VPN, SMS and email, and many other possibilit
- User friendly, easy to use/configure, saving and templates available
- RTU and I/O's, Micro-SD, USB, Watchdog, LED's indicators
- Anodized aluminum DIN rail case, IP20 and terminal blocks accessories
- Fully web enabled (web server) with HTML5 and latest technologies

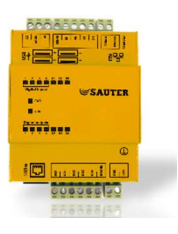

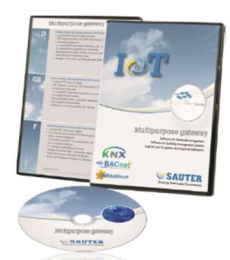

888888888 ।<br>अक्षिति सम्राट को सम्मान को सम्मान को सुरक्षा को सम्राट को सम्मान को सम्राट को सम्राट को सम्राट को साथ से सम्<br>प्राप्त को सम्राट को सम्राट को सम्राट को सम्राट को सम्राट को सम्राट को सम्राट को सम्राट को सम्राट को सम्राट क

공물

 $\overline{\mathbb{Q}}$ 

**SAUTER** 

08088

- 三三

**BOOD 000** 

m.

šet

# Hardware Specifications

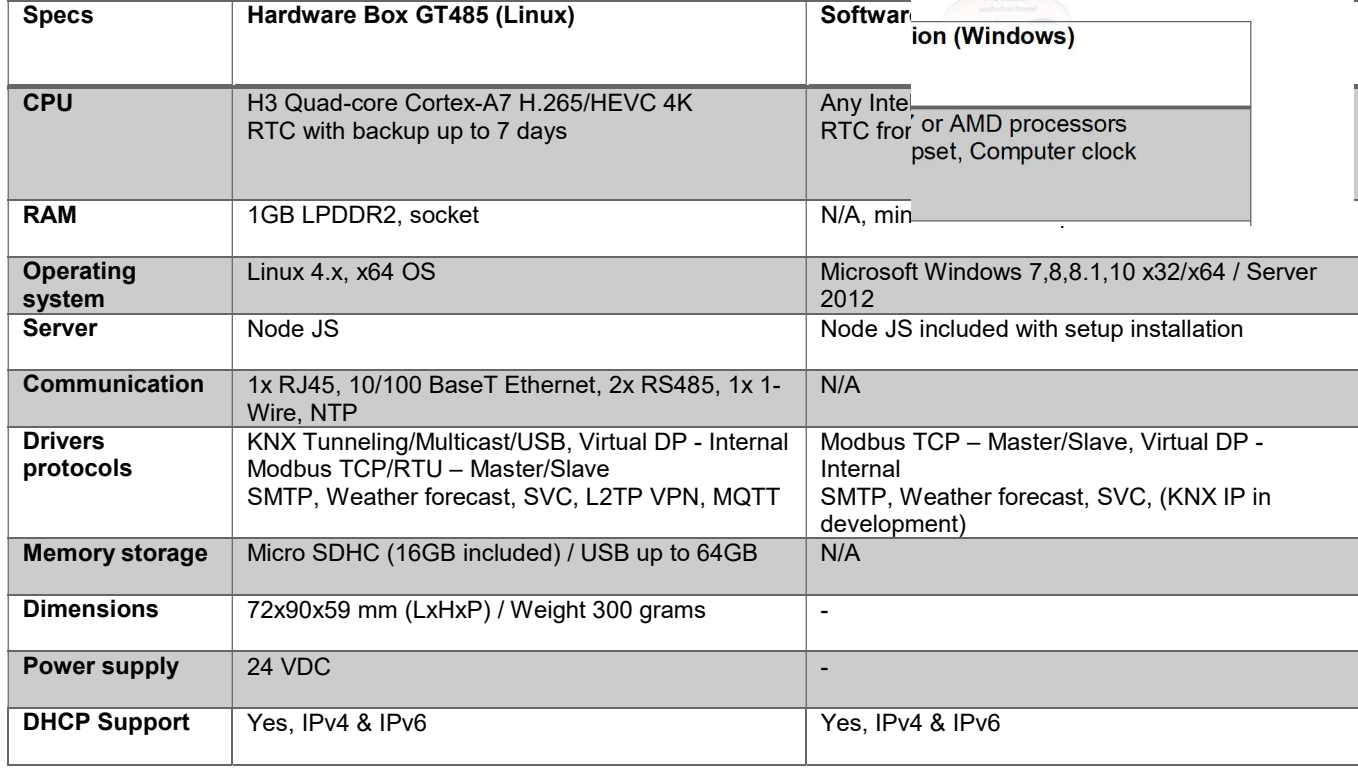

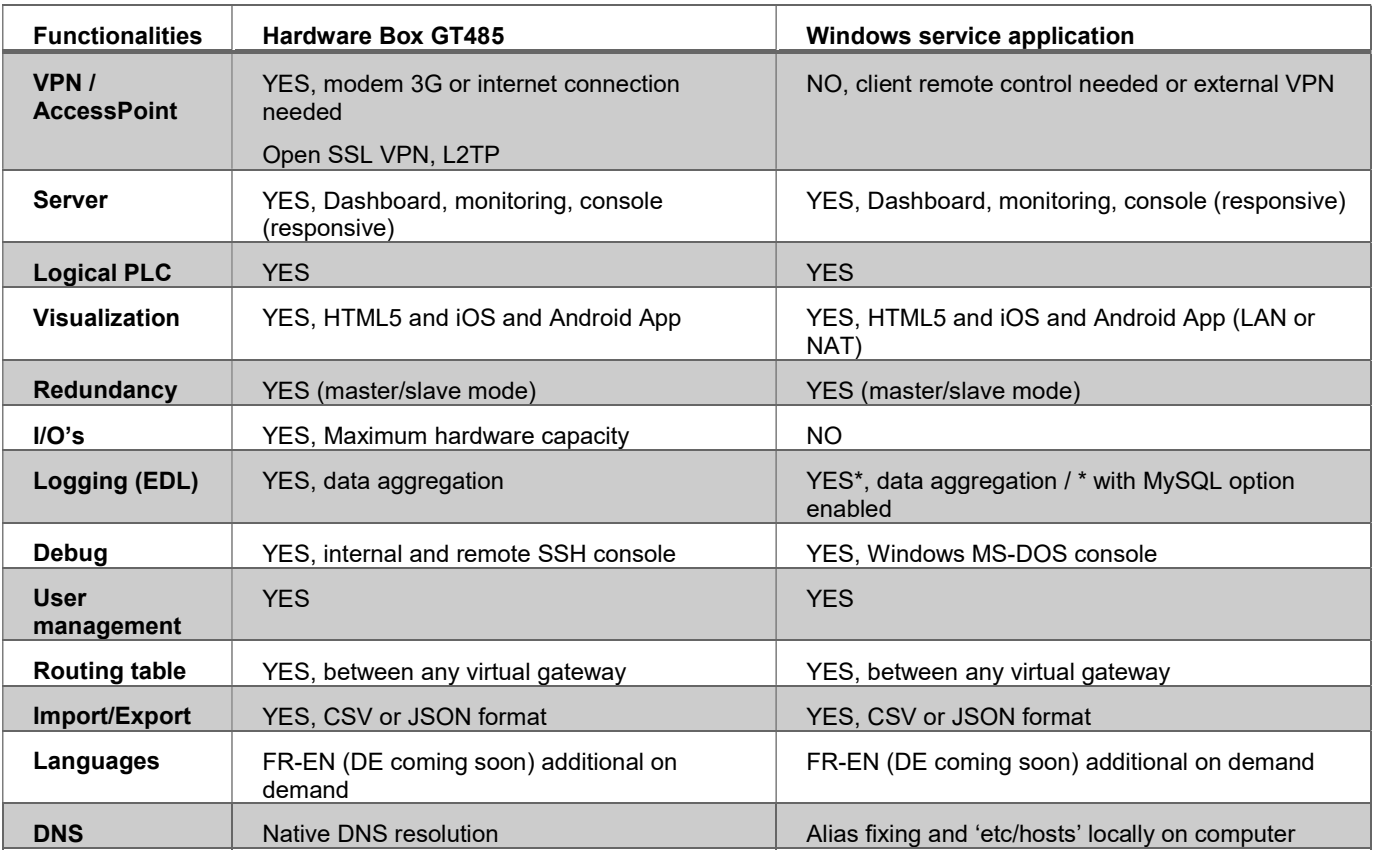

# Function Specifications

# References

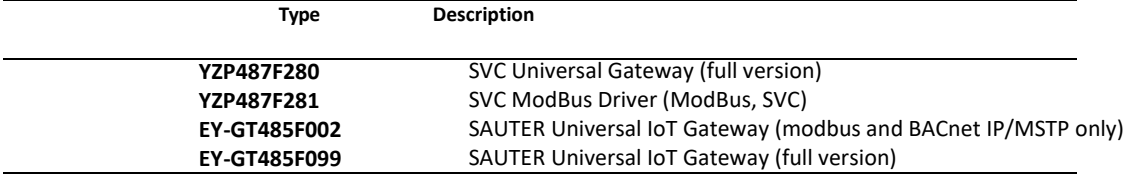

#### Functionalities

- MQTT Gateway for IoT solutions
	- Encrypted in ES256 bits for high security
	- BRICK Schema supported
	- JSON Format
- Virtual logical PLC
	- Internal DP with fully configurable format
	- Can be used for logical PLC programming or routes
- **SMTP** 
	- Used for email mail relay functionality
	- Port, mode, TLS/SSL configurable
- Remote (hardware only)
	- Accessing remotely to the gateway (VPN, Windows Client)
- Weather forecast
	- Getting weather information forecast for multipurpose application

#### Main drivers

- BACnet/IP & MSTP
	- Analog
	- **Binary**
	- Multistates
- KNX IP/TP
	- Tunneling / Multicast mode / USB
	- Physical / Group Address space
	- Min ON/OFF TimeDelay management for telegram priorities between routes and gateways
	- ETS 4/5 importation and auto network address sniffing
	- Up to 20'000 addresses per gateway
- Modbus TCP/RTU
	- Master / Slave (up to 255 slaves as server) fully configurable
	- RTU sub network access definition
	- Offset registering definition
	- Import/Export mapping function
	- Polling up to 1ms and individual DP configuration
	- Format from bit to 64 bits according IEEE754 standard: Holding Registers, coils, discrete, …
	- Up to 10'000 addresses per gateway (depending on polling configuration)
	- Multiple format and configuration
		- Int8, int16, int32
		- Uint8, Uint16, Uint32
		- BCD8, BCD16, BCD32
		- Floating, Double and MOD1000
		- Multiple register reading (up to 4)
		- Big and Little Endian (BE, LE)
		- Swapping mode (SW)

#### Exhaustive driver list

- $\bullet$  ads
- AWS-IoT
- BACnet
- BMW
- Ealarm
- ESPA
- EVOK
- $\bullet$  FS
- Google-IoT
- Hue
- $\bullet$  ICX
- KNX
- Lorawan
- Luxmate
- Mbus
- ModBus (RTU, IP,
	- Master, Slave)
- MQTT (client + broker)
- Notification
- OPC UA
- Remote gateway
- 
- Smart-Me
- SMPP
- SMS
- SMTP
- SNMP
- SONOS
- SVC
- System
- Uhoo
- Virtual
- Weather Forecasting
- Zwave
- 
- 
- 
- 
- -
- 
- 
- 
- Sick
- 

# Terminals and Controls

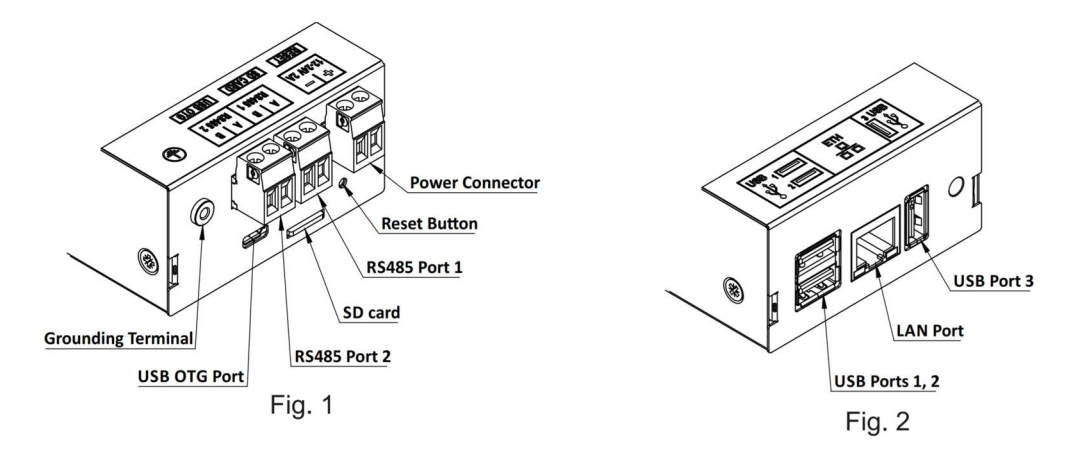

# Mechanical installation

EY-GT485 is attached to a DIN rail in following steps (Fig. 3):

- 1. Place the bottom edge of the DIN rail under the spring of the DIN rail mount (Fig. 4).
- 2. Push the case up compressing the spring.
- 3. Attach the DIN rail mount hook to the upper edge of the DIN rail (Fig. 4).
- 4. Release the case.

Detaching from the DIN rail is done in reverse order.

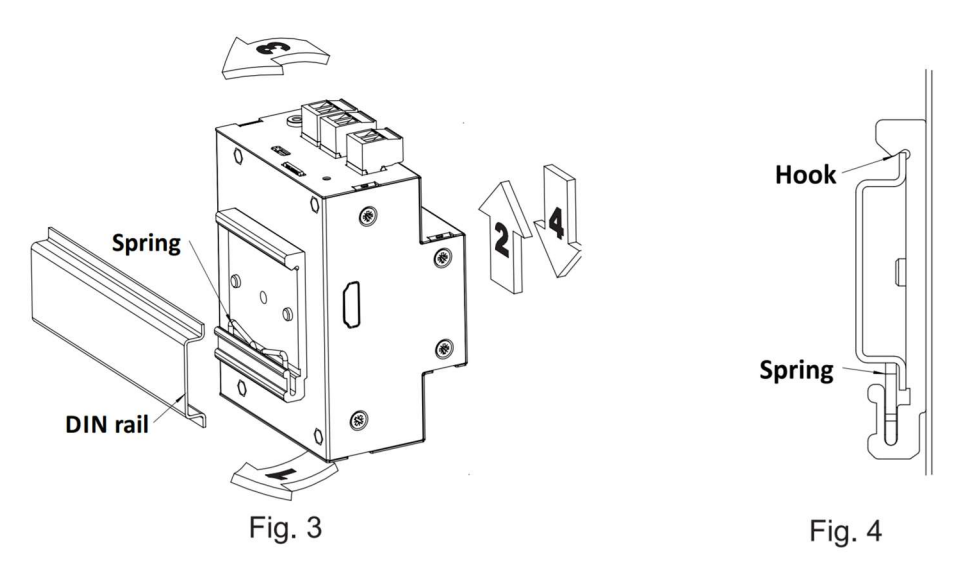

# Electrical Installation – Grounding

EY-GT485 is intended to be installed in a DIN-rail cabinet. It can be connected to the cabinet's grounding via the grounding terminal provided (Fig. 1, M3 screw needed).

In case RS485 shielded cabling is used, it has to be connected to the grounding terminal (Fig. 5). This has to be done at one end of the cable only!

In case RS485 common ground wire is used, it has to be connected to the grounding terminal (Fig. 5) as well.

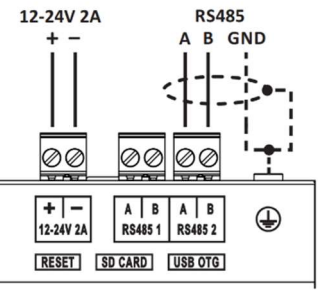

# RS485 bus termination and biasing

EY-GT485 offers fully configurable RS485 ports. Both bus termination and bus biasing are configurable via jumpers (Table 1, Fig. 6, 7). The RS485 bus has to be terminated at both ends. Termination resistors at any intermediate nodes have to be disconnected. Bus biasing can be set at one node only or can be distributed between multiple nodes. Biasing towards GND (0V) and Vcc (+5V) is individually configurable.

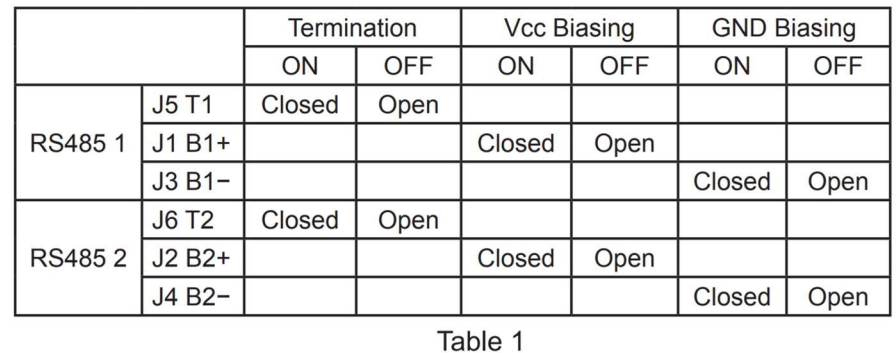

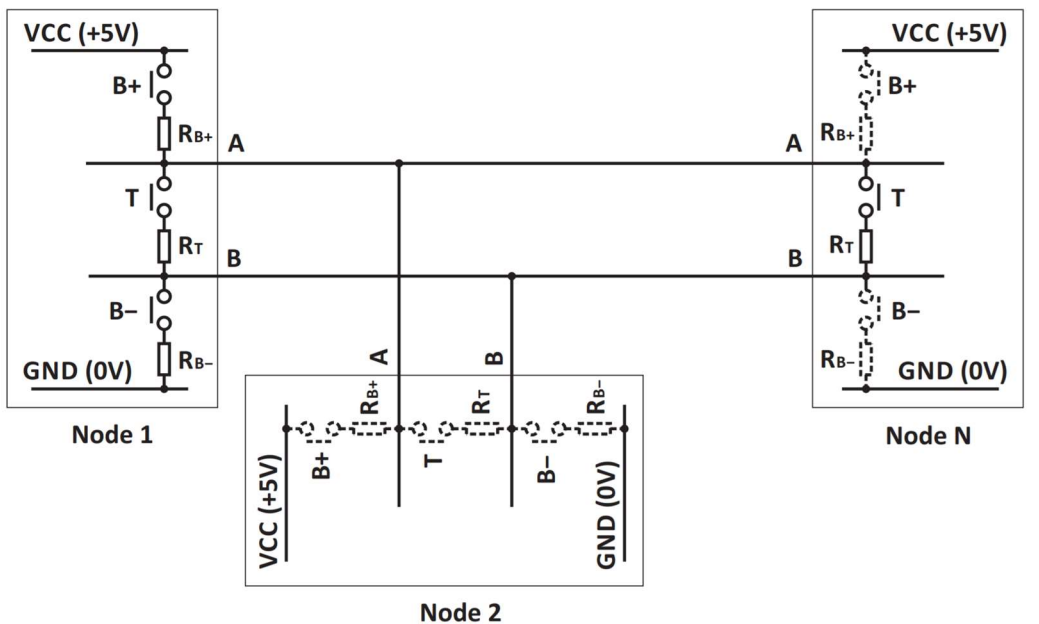

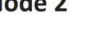

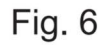

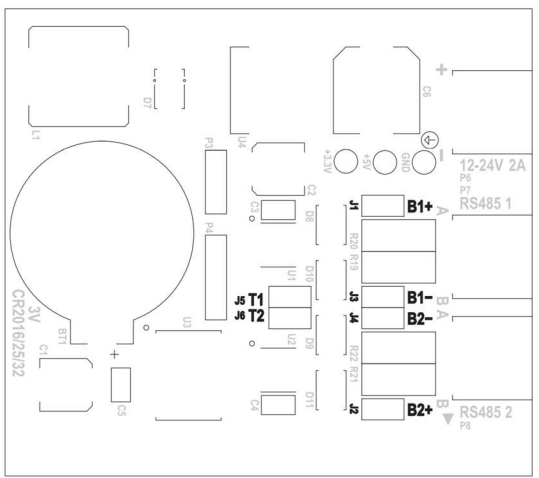

Fig. 7